# **XW‐board vs. XV‐board Hardware Comparison**

Written by Cindy Huang Last Modified Date: May 2017

## **Specifications**

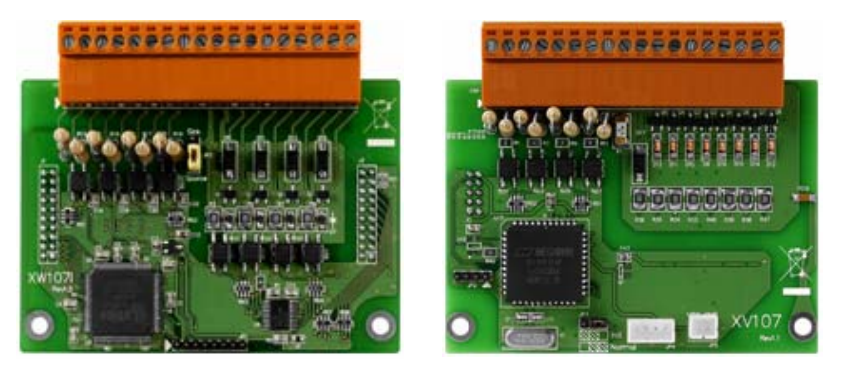

**XW‐board XV‐board**

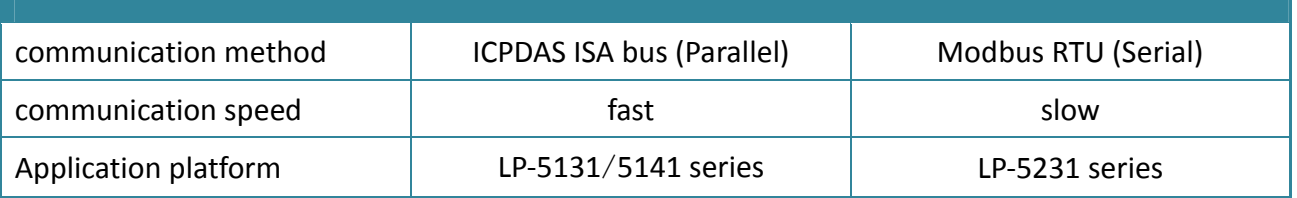

### **Hardware Differences**

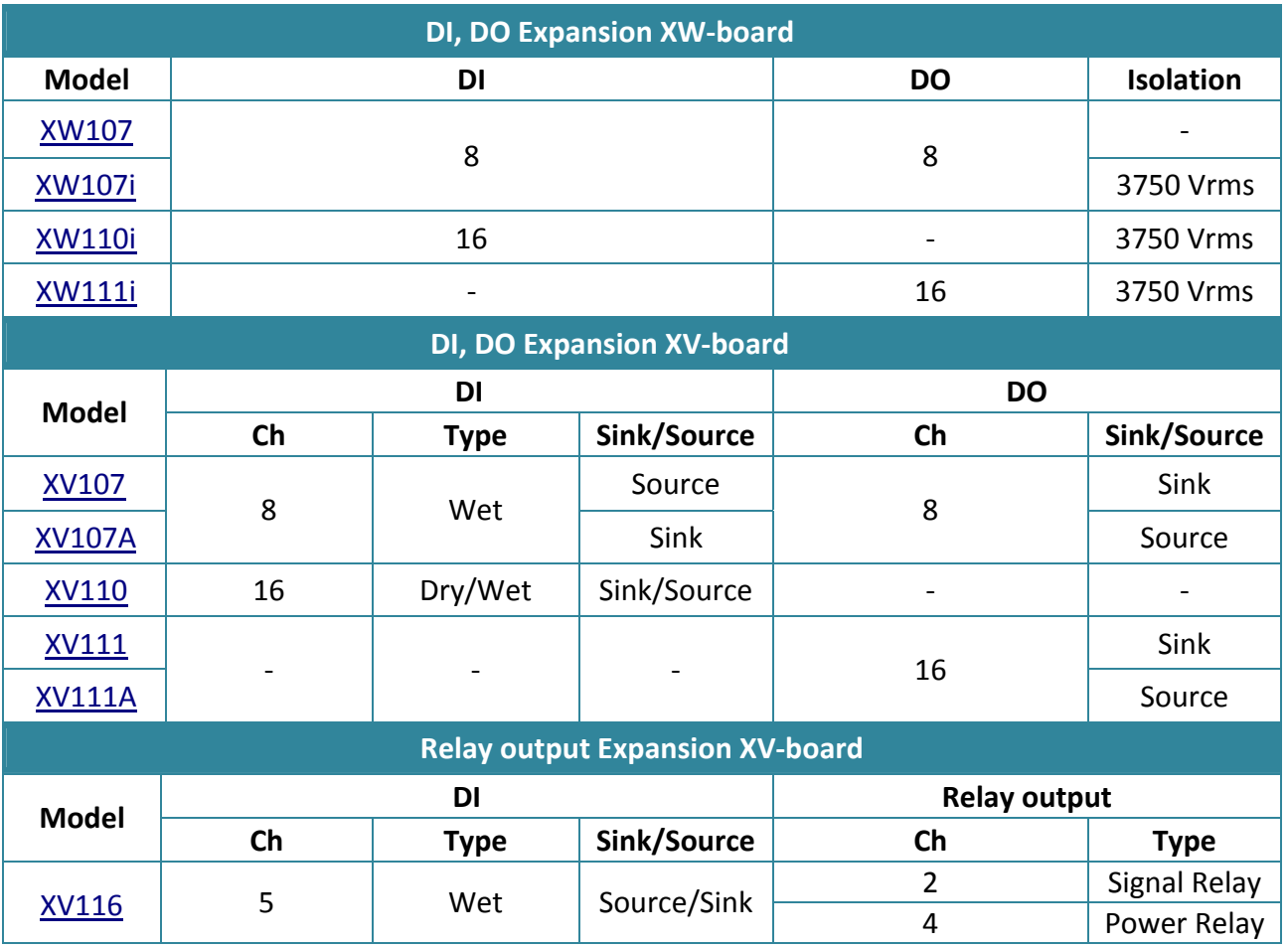

Last Modified Date: May 2017 Page 2

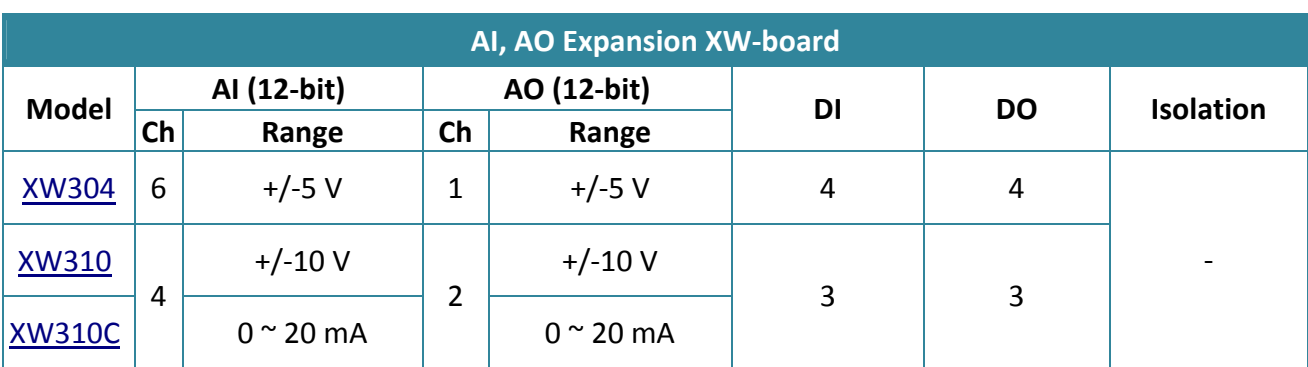

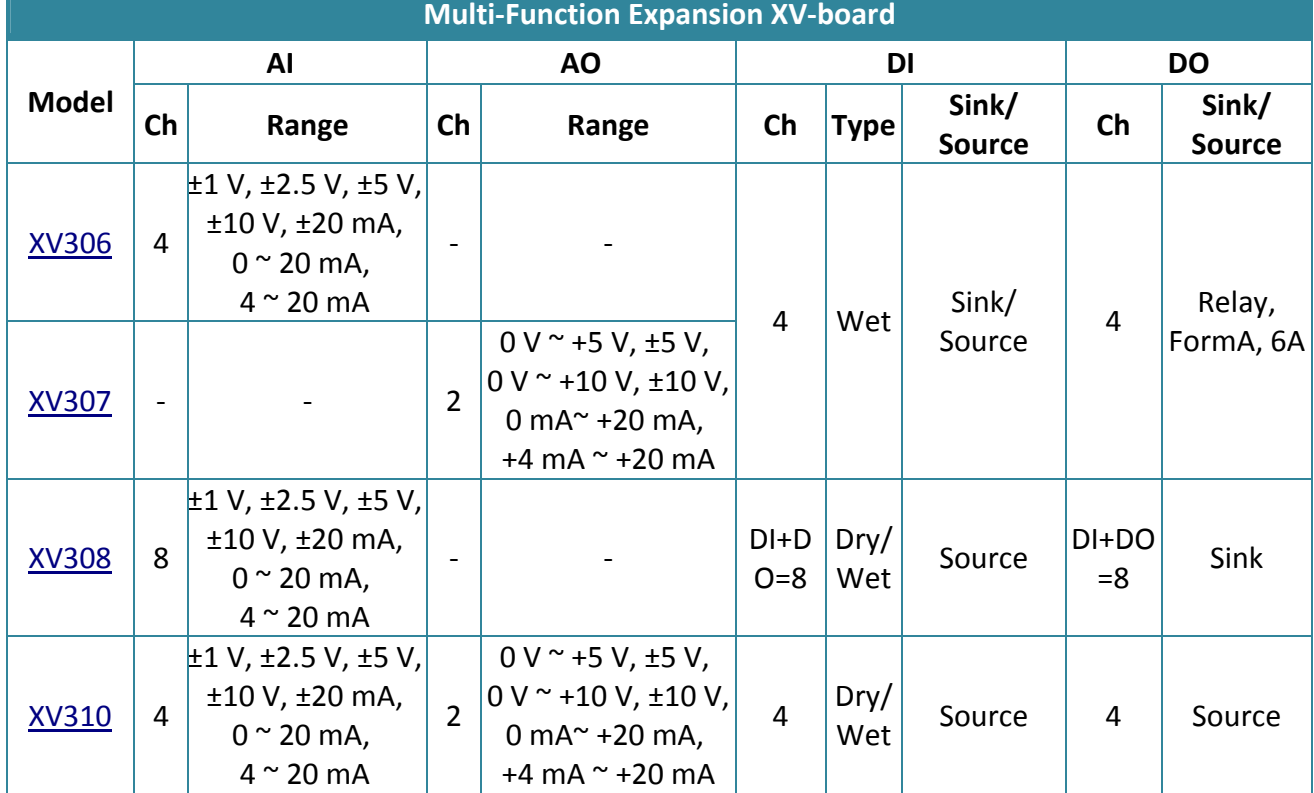

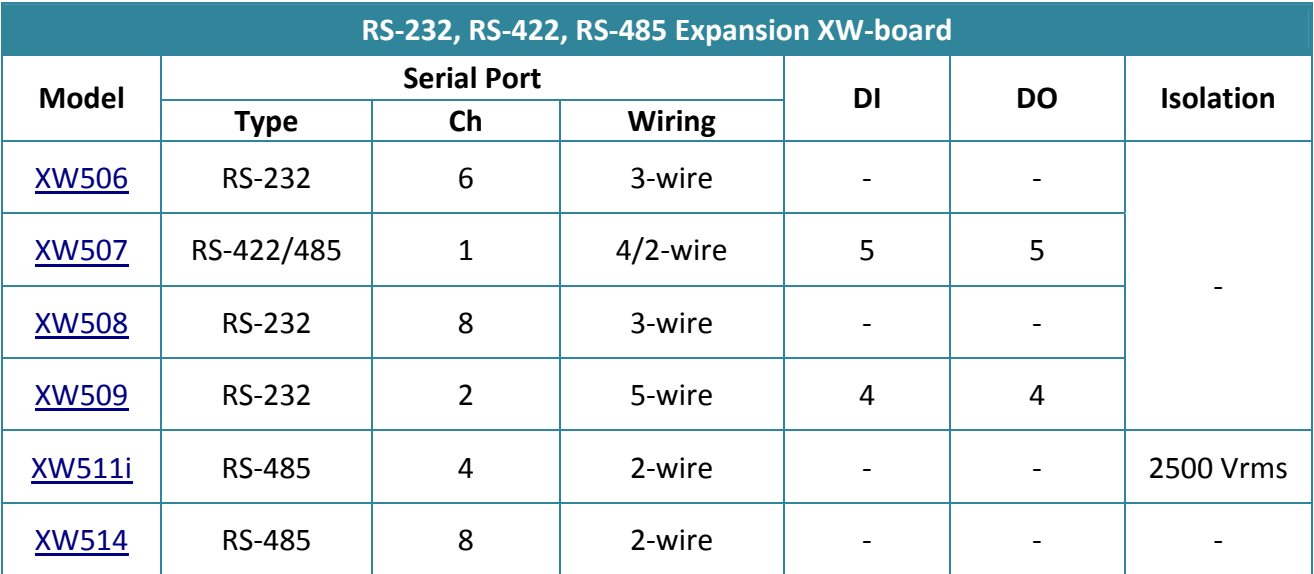

Last Modified Date: May 2017 Page 3

#### **Software Differences**

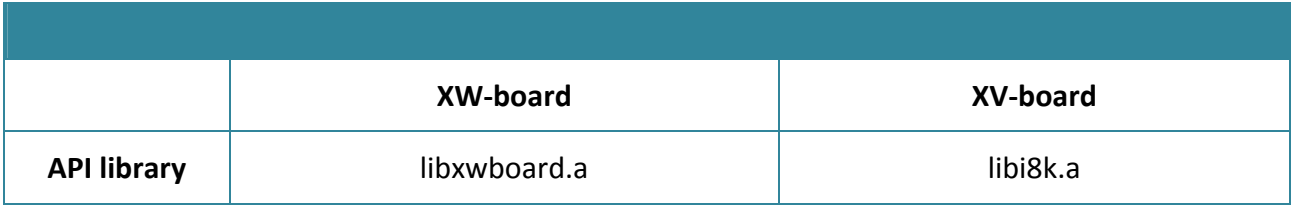

Note: The default Slave address (Slave ID) of XV‐board is one.

About the Mapping table of the different XV-board, please refer to the XV-board user manual. -> [http://ftp.icpdas.com/pub/cd/linpac/napdos/lp](http://ftp.icpdas.com/pub/cd/linpac/napdos/lp-5000/lp-52xx/lp-5231/user_manual/xv-board_user_manual_v1.0.2.pdf)-5000/lp-52xx/lp-5231/user\_manual/xvboard user manual v1.0.2.pdf

#### **Skins Overview**

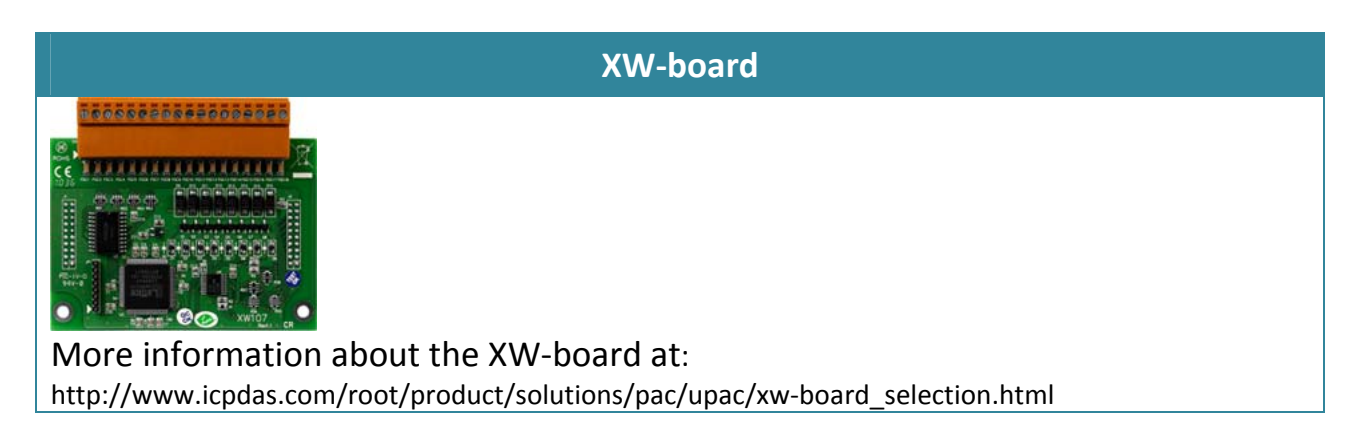

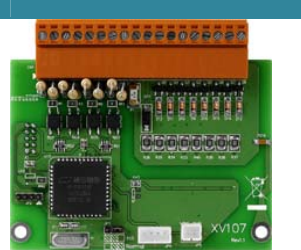

**XV‐board**

More information about the XV‐board at: http://www.icpdas.com/root/product/solutions/hmi\_touch\_monitor/touchpad/xv-board\_selection.html

Last Modified Date: May 2017 Page 4